### KARTA KURSU (realizowanego w module specjalności)

# **Administracja systemami informatycznymi**

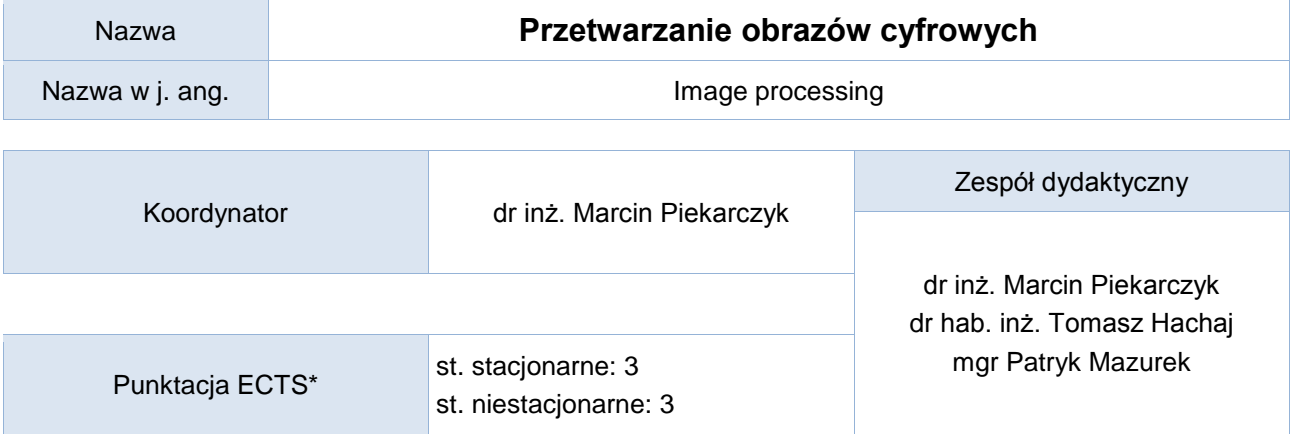

### Opis kursu (cele kształcenia)

Celem przedmiotu jest przedstawienie podstawowych metod przetwarzania obrazów cyfrowych oraz ich zastosowań. Kurs jest prowadzony w języku polskim.

## Warunki wstępne

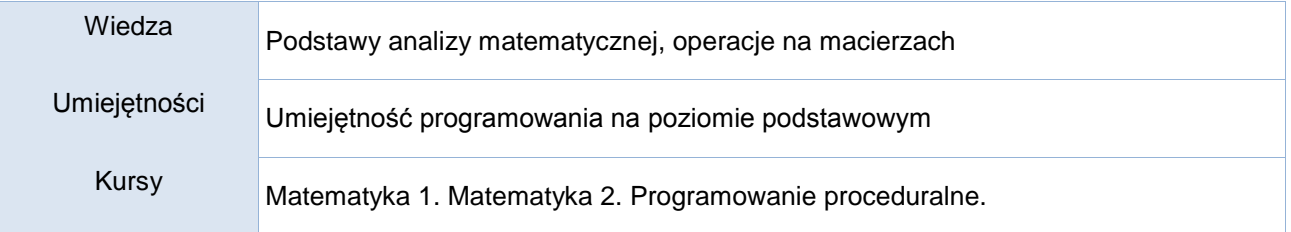

### Efekty kształcenia

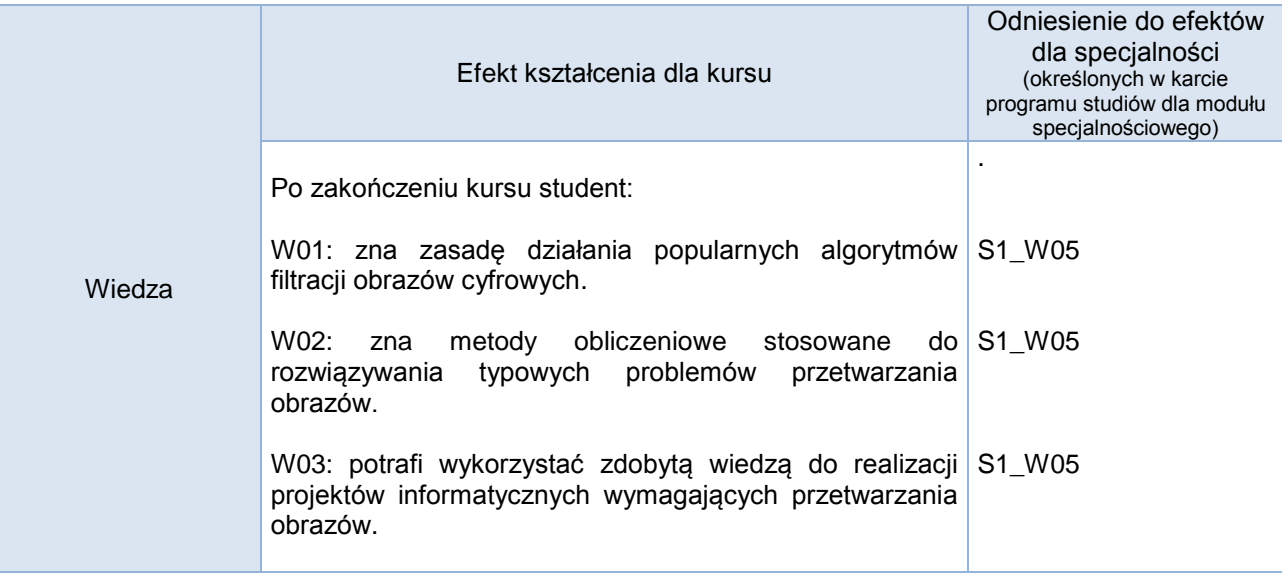

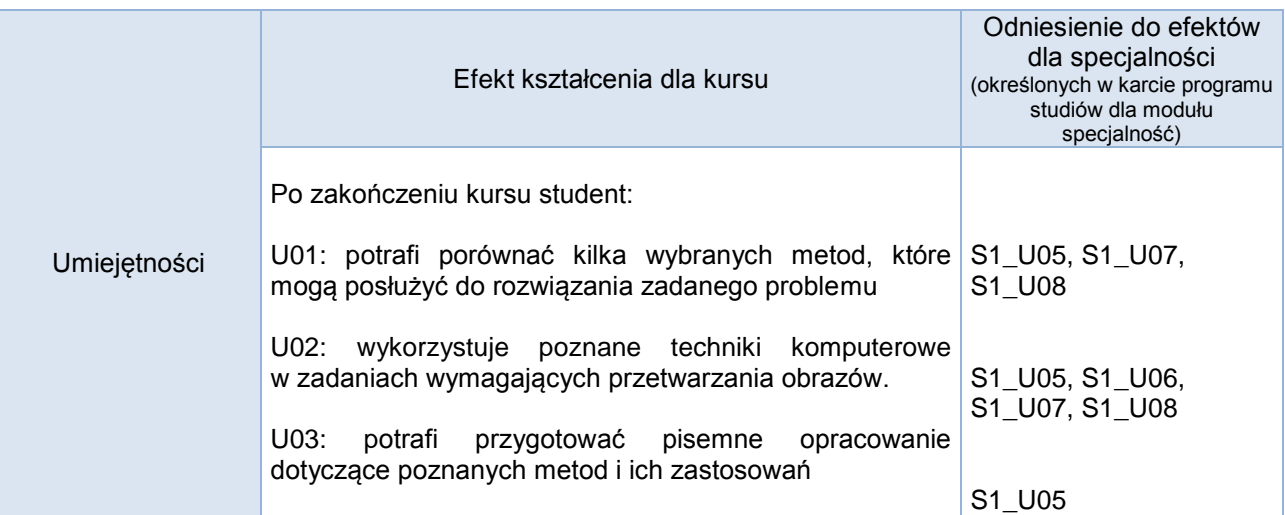

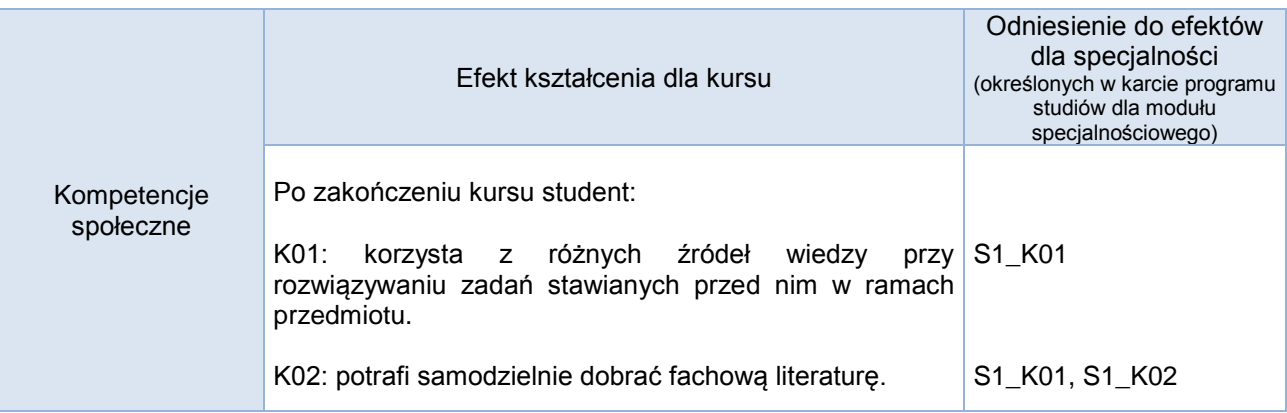

# **Studia stacjonarne**

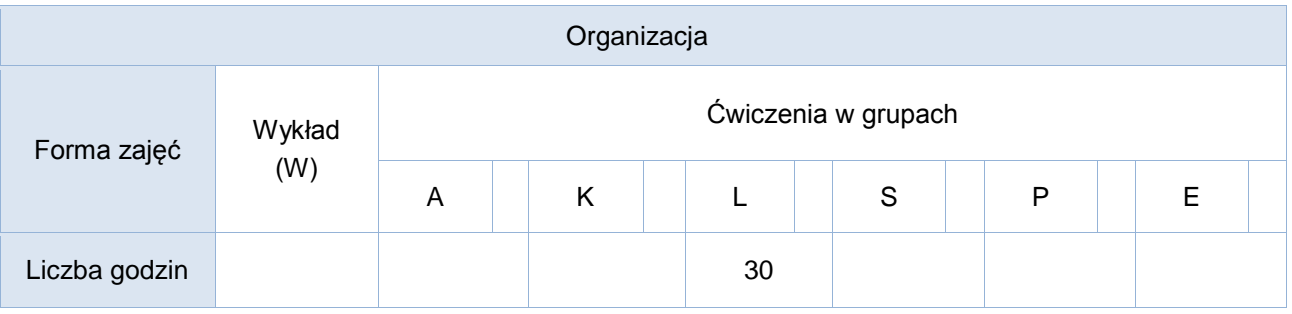

# **Studia niestacjonarne**

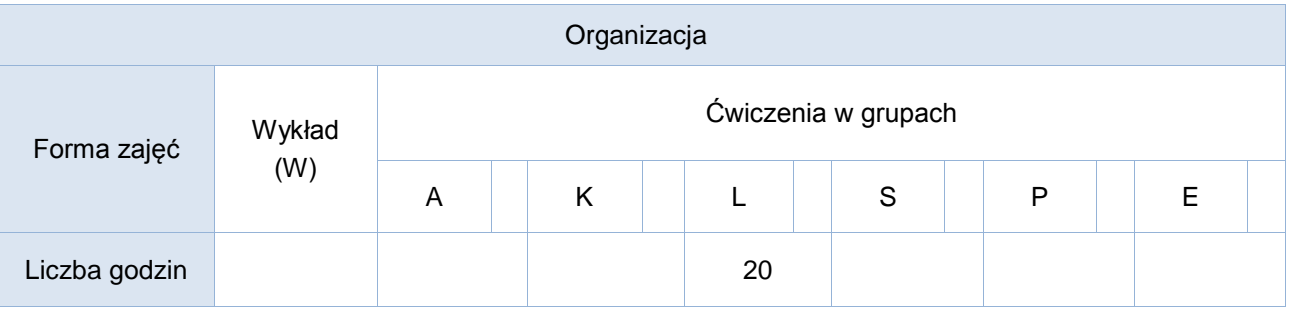

### Opis metod prowadzenia zajęć

Kurs prowadzony jest w formie ćwiczeń laboratoryjnych. Na zajęciach studenci zapoznają się z metodami przetwarzania obrazów oraz ich praktycznymi implementacjami. Podczas ćwiczeń metody te stosowane są do rozwiązywania różnorodnych zadań problemowych z wykorzystaniem oprogramowania zainstalowanego w pracowniach (Matlab, Python).

W trakcie kursu studenci otrzymują do realizacji poza zajęciami laboratoryjnymi praktyczny projekt indywidualny wymagający kompleksowego podejścia do problematyki implementacji i wykorzystania wybranej metody lub metod przetwarzania obrazu.

#### Formy sprawdzania efektów kształcenia

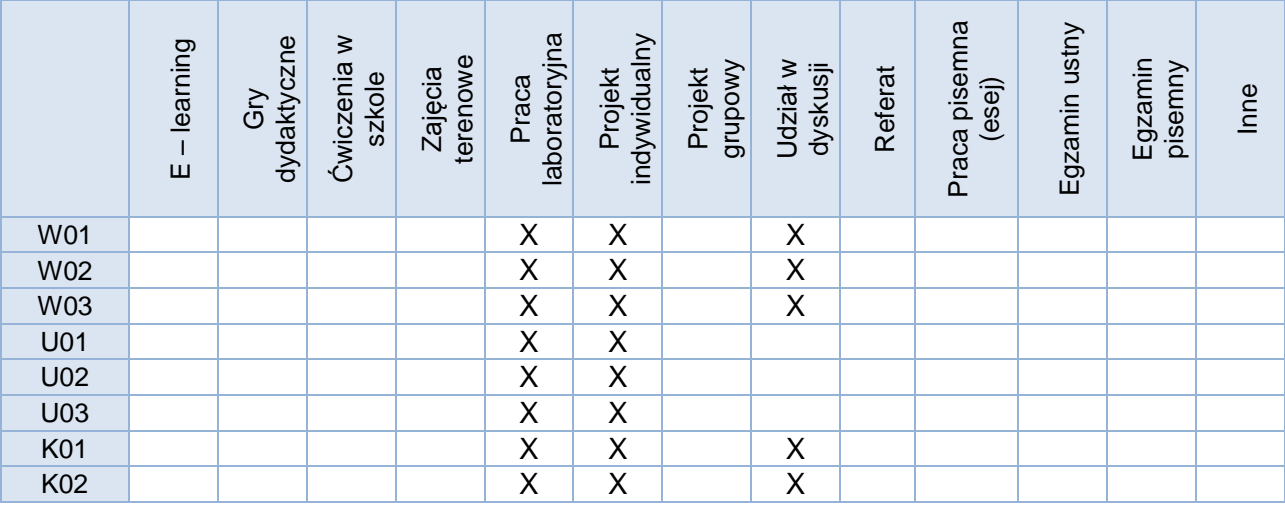

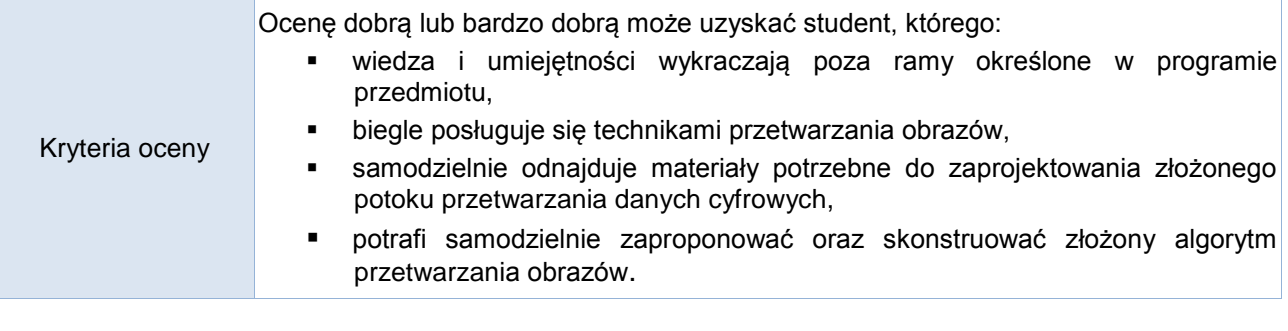

Uwagi

Treści merytoryczne (wykaz tematów)

- 1. Przetwarzanie, analiza, rozpoznawanie obrazów podstawowe pojęcia
- 2. Operacje jednopunktowe
- 3. Operacje kontekstowe filtracja liniowa i nieliniowa
- 4. Operacje logiczne
- 5. Operacje morfologiczne
- 6. Metody kompresji obrazu
- 7. Segmentacja obszarów 2D i 3D
- 8. Podstawowe techniki śledzenia ruchu na obrazie

### Wykaz literatury podstawowej

Wybrane rozdziały:

- 1. Ryszard Tadeusiewicz, Przemysław Korohoda, *Komputerowa analiza i przetwarzanie obrazów*, Wydawnictwo, Fundacji Postępu Telekomunikacji, Kraków, 1997 (wybrane rozdziały)
- 2. Zygmunt Wróbel, Robert Koprowski, *Praktyka przetwarzania obrazów w programie Matlab*, Akademicka Oficyna Wydawnicza EXIT, 2004

## Wykaz literatury uzupełniającej

- 1. Christopher D. Watkins, Alberto Sadun, Stephen Marenka, *Nowoczesne metody przetwarzania obrazu*, WNT 1995
- 2. Leszek Wojnar, Mirosław Majorek, *Komputerowa analiza obrazu*, Fotobit-Design, 1994
- 3. *Dokumentacja techniczna wybranych bibliotek przetwarzania obrazów dla środowisk Matlab lub Python*.

#### Bilans godzinowy zgodny z CNPS (Całkowity Nakład Pracy Studenta) **studia stacjonarne**

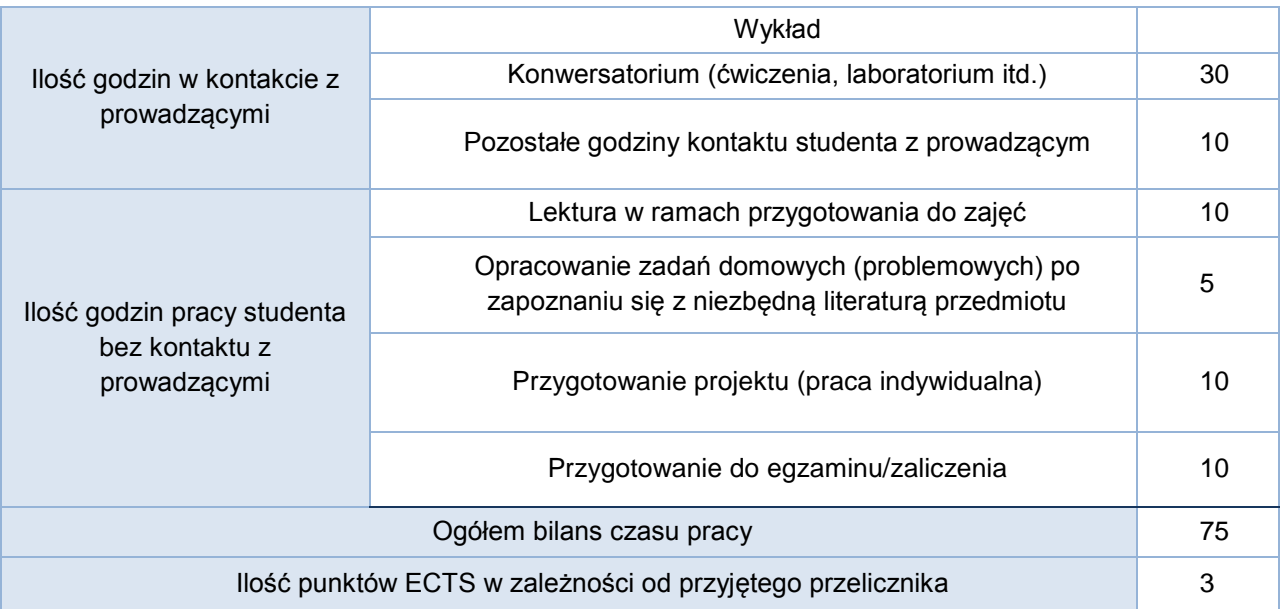

#### Bilans godzinowy zgodny z CNPS (Całkowity Nakład Pracy Studenta) **studia niestacjonarne**

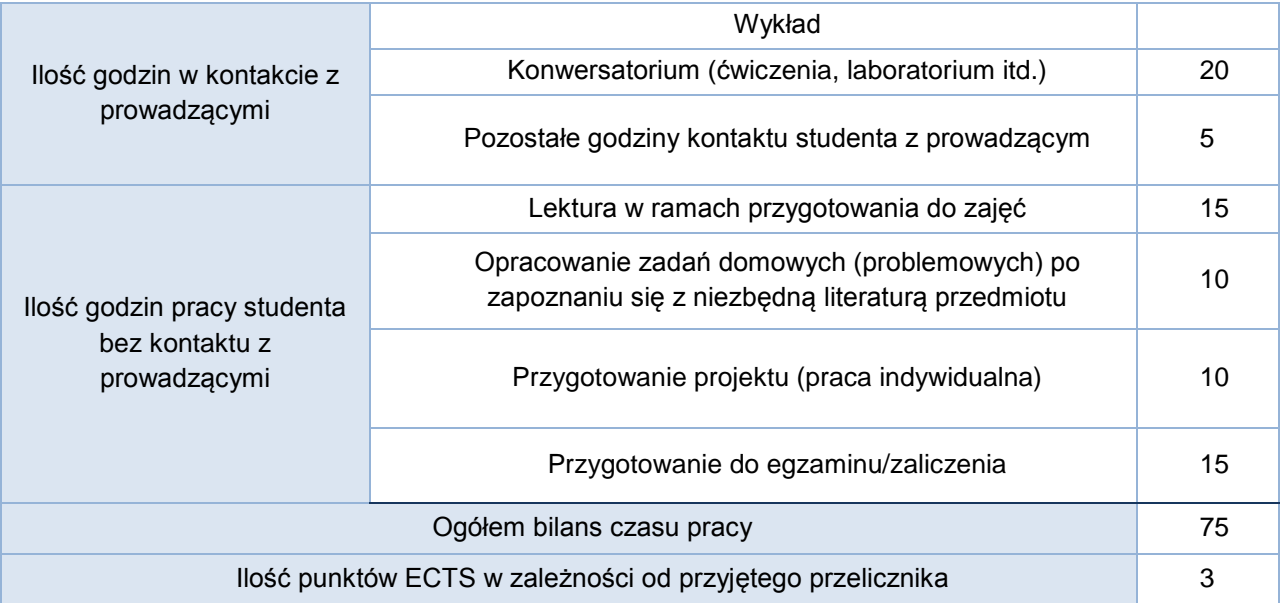